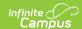

# **CALPADS SSID Import**

Last Modified on 06/02/2025 8:42 am CDT

Import Requirements | Overwrite Logic | Warning Messages | Test the Import | Use the Import | Non-Binary Gender Reporting | File Layouts

SB1453 requires local education agencies and charter schools to assign and maintain Student State Identifiers (SSIDs). This identifier is required on all individual student data submissions.

The following Import Types can be selected (one at a time) for import:

- **SSID Import SSID Download File**. This option imports existing student identifiers to Campus.
- **SSID Import Request File**. This option allows districts to request student identifiers from CALPADS for those students who do not have one.
- **ELA Import**. This option imports student program information related to LEP and ELA.

The identifier assignment and maintenance processes are the responsibility of CALPADS. Information regarding SSID assignment should be directed there. See the following sites for more information:

- CALPADS Organization https://documentation.calpads.org
- California Department of Education https://www.cde.ca.gov/ds/sp/cl/

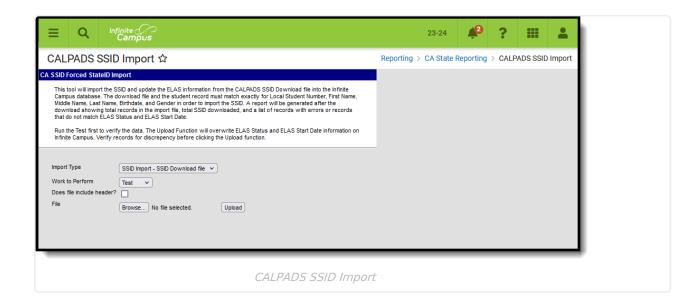

**Read** - Generate all available report types.

Write - N/A

Add - N/A

Delete - N/A

For more information about Tool Rights and how they function, see the Tool Rights article.

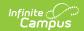

## **Import Requirements**

When the SSID Download file is selected for importing, each record is compared to existing student data to determine when there is an acceptable match between the student data in the SSID download record and the existing student data in the database.

When the SSID Request file is selected, each record is compared to existing student data to determine when there is an acceptable match between the student data in the SSID Request record and the existing student data in the database. When there are any mismatches in the SSID Student Data that result in a fatal error, the SSID is not imported and the fatal error reports. When there are mismatches that result in a warning, the SSID is imported and the warning reports.

#### **Basic Workflow for SSID Requests**

- 1. User submits a Student Enrollment (SENR) file in .txt or .csv format to CALPADS with **blank SSIDs** through the SSID search tool.
- 2. A match is performed against specific demographic criteria in the SENR against those same demographic criteria in the ODS.
- 3. Once the match is performed, a downloadable file (.csv format) is returned with the following:
  - · User-submitted criteria used for matching.
  - When no matches were found, submitted criteria is returned with a Result Category of No Match.
  - When full or partial matches were found:
    - Submitted criteria is returned with associated Single or Multiple matches along with the match score.
    - Additional demographic criteria to import into the SIS English Language Acquisition Status Code and Start Date, parent/guardian information, most recent enrollment information.
- 4. Users then use the selection field to determine which of these SSIDs to import into the SIS before sending up SENR through the file submission process.

#### **Matching Criteria**

Scoring is based on the matching of these submitted student record fields:

- Legal and alias names
- Gender
- Date of birth
- Birth Country
- Birth State

Matching is done using both the legal and alias names, in addition to the other demographic elements, with the legal names taking higher precedence. This name sequencing is:

- 1. Perfect match to legal names or alias names
- 2. Alias names to legal or alias names

Perfect matches maximize the match schore, variations reduce the match score.

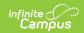

The farther away the potential match student's date of birth is from the submitted student's date of birth, the lower the score.

## **Overwrite Logic**

When a file is uploaded, the following fields are overwritten:

| Field                                    | Overwriting Logic                                                                                                    |
|------------------------------------------|----------------------------------------------------------------------------------------------------|
| ELA Status<br>Code                       | <ul> <li>The ELA Status Code on the file overwrites the Program Status Code on the student's LEP record.</li> <li>IFEP in the file overwrites the LEP Program Status Code to Not LEP.</li> <li>EL in the file overwrites the LEP Program Status Code to LEP.</li> <li>RFEP in the file overwrites the LEP Program Status Code to Exited LEP.</li> <li>TVD in the file overwrites the LEP Program Status Code to Pending, and an ELA Start Date is inserted into the TBD Date on the student's EL record.</li> <li>The EL Program Status is updated to EO.</li> </ul> |
| <b>ELA Start Date</b>                    | Overwrites the Identified Date field in LEP.                                                                                                    |
| ELAS Status<br>and/or ELAS<br>Start Date | When there is no existing LEP data for the student, but the ELAS Status and ELAS Start Date fields exist in the file, that information is added to the LEP record.                                                                                                    |
| ELAS Status of<br>EO                     | The ELAS Start Date is imported to the EL Identified Date field.                                                                                                    |
| Primary<br>Language                      | The Primary Language in the file overwrites the assigned language on the Home Primary Language field.                                                                                                    |

#### **Warning Messages**

Warning messages (noted in bold) generate when:

- There is something on the student's LEP record but no data for the same student in the file.
- **ELA Status does not match** ELA Status on the file does not match LEP Program.
- **ELA Start Date does not match** ELA Start Date on the file does not match LEP Identified Date.
- **Home Language does not match** Home Primary Language on the file does not match the assigned Home Primary Language.

## **Test the Import**

The Test function is required before updating SSIDs and ELAs. It compares the uploaded file

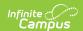

against existing Campus information and prints a list of the mismatches.

- The student's ELA Status Code is compared to the Program Status on the EL tool.
- When the data for these fields do not match, a warning message generates that includes the matching data elements and these two status codes.

The warning message displays any errors in the data match and the data that is overwritten by the upload.

SSID Import and ELA Status, ELA Start Date, and Home Primary Language Import are not dependent on each other.

When the student already has the appropriate SSID Import and the ELA Information needs to be updated, the upload imports or replaces data for the ELA Start Date, ELA Status and Home Primary Language.

- 1. Select the **Import Type** from the dropdown list.
- 2. Select the **Test** option from the **Work to Perform** dropdown list.
- 3. Click the **Browse** button to locate the file containing student IDs. **Note that the file needs** to be in \*.txt format.
- 4. Follow the instructions on the screen for selection of the file.
- 5. Click the **Upload** button to run the upload process on the selected file.

A Results file displays indicating any issues found with the file. Make the necessary edits prior to uploading the data.

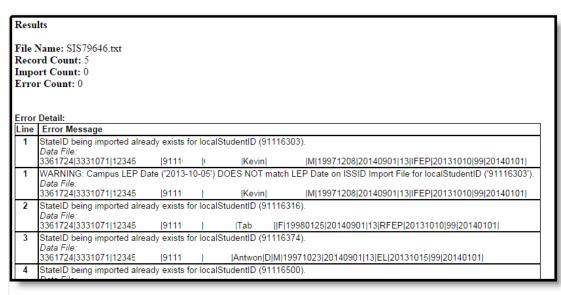

SSID Test Import Results

#### **Use the Import**

After running the test and verifying the import is accurate, use the full import process.

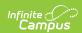

- 1. Select the **Import Type** from the dropdown list.
- 2. Select the **Update** option from the **Work to Perform** dropdown list.
- 3. Click the **Browse** button to locate the file containing student IDs. **Note that the file needs** to be in \*.txt format.
- 4. Follow the instructions on the screen for selection of the file.
- 5. Click the **Upload** button to run the upload process on the selected file.

An upload report generates after matching.

| Import Count: 0 Error Count: 1  Error Detail:                                                                                    |  |
|----------------------------------------------------------------------------------------------------|--|
| Error Detail:                                                                                                    |  |
| Line Error Message                                                                                                    |  |
| 1 StateID (4455667788) being imported cannot overwrite curre<br>Data File: 3375176 0113100 123456789  1234567  Student  Anna May |  |

SSID Import Results

# **Non-Binary Gender Reporting**

Schools can assign students a gender of M: Male, F: Female, X: Non-binary. This is done on the Identities tool and/or the Demographics tool.

CALPADS Extracts use the Legal Gender field included in the Protected Identity Information to report student and staff identity information.

To record a gender of X: Non-binary, on the Identities tool:

- 1. Assign the **Gender of X: Non-Binary** in the standard identify fields.
- 2. Assign the **Protected Identity Information Legal Gender** of M: Male, F: Female, or X: Non-binary.
- 3. Save the record when finished.

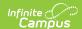

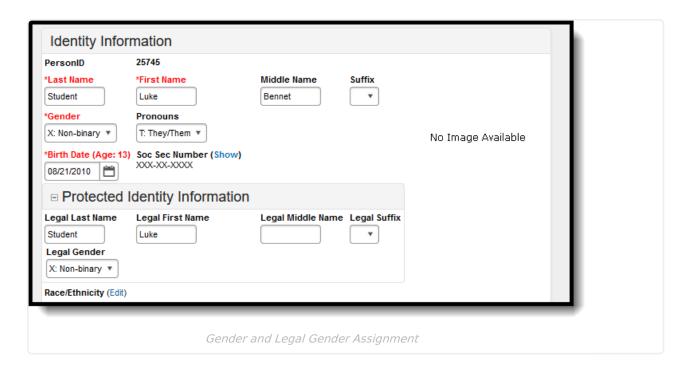

## **File Layouts**

SSID Import - Download File Layout | SSID Import - Request File Layout | ELA Import Layout

The File Layouts lists the fields that are imported and the logic that describes the comparisons and expected output when there is not an acceptable match.

- When there are any mismatches that result in a fatal error, the SSID does not import and the fatal error is reported.
- When there are mismatches in a warning, the SSID is imported and the warning is reported.

#### **SSID Import - Download File Layout**

▶ Click here to expand...

| Data Element            | Description and Logic                                      | Location                        |
|-------------------------|------------------------------------------------------------|---------------------------------|
| Reporting LEA           | State District Number.  Numeric, 7 digits                  | Not used for import validation. |
| School of<br>Attendance | School number for the reporting school.  Numeric, 7 digits | Not used for import validation. |

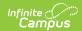

| Data Element                | Description and Logic                                                                                                    | Location                                                                                                    |
|-----------------------------|----------------------------------------------------------------------------------------------------|----------------------------------------------------------------------------------------------------|
| SSID                        | Student's State ID.  This number is imported when the field is currently empty and an acceptable match is made on the First Name, Middle Name, Last Name, Birth Date and Gender fields.  Numeric, 10 digits                                                                                            | Demographics > Person Identifiers > State ID  Person.stateID                                                                                                    |
| Local Student ID            | Student's Local ID.  This is the first field that is used to find a match. When there is no match, an indication of no student number displays.  Numeric, 15 digits                                                                                                    | Demographics > Person Identifiers > Student Number Person.studentNumber                                                                                                    |
| Student Legal<br>Last Name  | Student's legal last name.  This is used to create a match for import. A mis-match between this element and the Last Name in the database is a fatal error.  When the Legal Last Name field is populated on the earlier identity, information reports from that field.  Alphanumeric, 50 characters    | Demographics > Person Information > Last Name Identity.lastName Identities > Identity Information > Protected Identity Information > Legal Last Name Identity.legalLastName        |
| Student Legal<br>First Name | Student's legal first name.  When the Legal First Name field is populated on the earlier identity, information reports from that field.  This is used to create a match for import. A mis-match between this element and the First Name in the database is a fatal error.  Alphanumeric, 30 characters | Demographics > Person Information > First Name  Identity.firstName  Identities > Identity Information > Protected Identity Information > Legal First Name  Identity.legalFirstName |

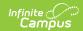

| Data Element                 | Description and Logic                                                                                                    | Location                                                                                                    |
|------------------------------|----------------------------------------------------------------------------------------------------|----------------------------------------------------------------------------------------------------|
| Student Legal<br>Middle Name | Student's legal middle name.  When the Legal middle Name field is populated on the earlier identity, information reports from that field.  This is used to create a match for import. A mis-match between this element and the Middle Name in the database is a warning. It is not a warning when the import record and the database both have a null/blank value.  Alphanumeric, 30 characters | Demographics > Person Information > Middle Name Identity.middleName  Identities > Identity Information > Protected Identity Information > Legal Middle Name  Identity.legalMiddleName |
| Student Gender<br>Code       | Student's gender.  When the Legal Gender field is populated, information reports from that field.  This is used to create a match for import. A mis-match between this element and the Gender in the database is a fatal error.  See the Non-Binary Gender Reporting section for additional information.  Alphanumeric, 1 character (M or F)                                                    | Demographics > Person Information > Gender  Identity.gender  Identities > Identity Information > Protected Identity Information > Legal Gender  Identity.legalGender                  |
| Student Birth Date           | Day, month and year student was born.  This data is used to create a match for import. A mis-match between this element and the Birthdate in the database is a fatal error.  Date field (CCYYMMDD or MM/DD/CCYY)                                                                                                    | Demographics > Person Information > Date of Birth Identity.birthDate                                                                                                    |

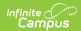

| Data Element                              | Description and Logic                                                     | Location                                  |
|-------------------------------------------|---------------------------------------------------------------------------|-------------------------------------------|
| School Start<br>Date                      | Date student started school.                                              | Not used for import validation.           |
|                                           | Date field, 8 characters (CCYYMMDD)                                       |                                           |
| <b>Grade Level Code</b>                   | Student's state grade level.                                              | Not used for import validation.           |
|                                           | Alphanumeric, 2 characters                                                |                                           |
| ELA Status Code                           | The most recent English Language Acquisition Status Code.                 | English Learners (EL) > Program<br>Status |
|                                           | Not used for import validation.                                           | Lep.programStatus                         |
|                                           | Numeric, 4 digits                                                         |                                           |
| <b>ELA Start Date</b>                     | Start date for a specific EL status.                                      | Not used for import validation.           |
|                                           | Date field, 8 characters (CCYYMMDD)                                       |                                           |
| Primary<br>Language                       | The language the student first learned and most often speaks at home.     | Not used for import validation.           |
|                                           | Numeric, 2 characters                                                     |                                           |
| Date SSID<br>Created                      | Date the state ID number was created.                                     | Not used for import validation.           |
|                                           | Date field, 8 characters (CCYYMMDD)                                       |                                           |
| Student with Disabilities                 | Indicates the student has a disability.                                   | Not used for import validation.           |
| (SWD) Indicator                           | Alphanumeric, 1 character                                                 |                                           |
| Earliest Enrollment Start Date K-12       | Reports the earliest enrollment start date of the student in grades K-12. | Not used for import validation.           |
|                                           | Date field, 8<br>characters (CCYYMMDD)                                    |                                           |
| Student Initial US School Enrollment Date | Reports the student's first enrollment start date in a US School.         | Not used for import validation.           |
| K-12                                      | Date field, 8 characters (CCYYMMDD)                                       |                                           |

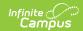

| Data Element                         | Description and Logic                                     | Location |
|--------------------------------------|-----------------------------------------------------------|----------|
| Date SENR<br>Record posted to<br>LEA | Indicates the date the SENR record was posted in CALPADS. | N/A      |
|                                      | Date field, 8 characters (CCYYMMDD)                       |          |

## **SSID Import - Request File Layout**

#### ▶ Click here to expand...

| Submitted SENR Reporting LEA   Not used for import validation.                                                                                                    | Data Element | Description and Logic                                                                                                    | Location                        |
|----------------------------------------------------------------------------------------------------|--------------|----------------------------------------------------------------------------------------------------|---------------------------------|
| School of Attendance  Selection  This is a blank column that the user indicates on hard copy which SSID matches the incoming SENR.  Submitted SINF Local ID  Student's State ID.  This is the LEA assigned local identification identifier for the submitted student.  This field is matched first in the import. When there is no match to the Local Student number, a statement of 'No student match to this Student Number' prints. When there is no Local Student Number in the import file, a statement of 'No Local Student Number in the file' |              |                                                                                                    | Not used for import validation. |
| indicates on hard copy which SSID matches the incoming SENR.  Submitted SINF Local ID  Student's State ID.  This is the LEA assigned local identification identifier for the submitted student.  This field is matched first in the import. When there is no match to the Local Student number, a statement of 'No student match to this Student Number' prints. When there is no Local Student Number in the import file, a statement of 'No Local Student Number in the file'                                                                       | School of    | school.                                                                                                    | Not used for import validation. |
| This is the LEA assigned local identification identifier for the submitted student.  This field is matched first in the import. When there is no match to the Local Student number, a statement of 'No student match to this Student Number' prints. When there is no Local Student Number in the import file, a statement of 'No Local Student Number in the file'                                                                                                    | Selection    | indicates on hard copy which SSID                                                                                                    | Not used for import validation. |
| Numeric, 10 digits                                                                                                    |              | This is the LEA assigned local identification identifier for the submitted student.  This field is matched first in the import. When there is no match to the Local Student number, a statement of 'No student match to this Student Number' prints. When there is no Local Student Number in the import file, a statement of 'No Local Student Number in the file' prints. | Identifiers > State ID          |

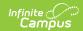

| Data Element                                  | Description and Logic                                                                                                    | Location                                                                                                    |
|-----------------------------------------------|----------------------------------------------------------------------------------------------------|----------------------------------------------------------------------------------------------------|
| Submitted SINF<br>Student Legal<br>Last Name  | Student's legal last name.  This is used to create a match for import. Legal Last Name is used when that field populated; when not populated, the Last Name is used. When both fields are populated, a match is found between the two fields.  A mismatch between this element and the Last Name in the database is a fatal error.  When the Legal Last Name field is populated on the earlier identity, information reports from that field.  Alphanumeric, 50 characters | Demographics > Person Information > Last Name  Identity.lastName  Identities > Identity Information > Protected Identity Information > Legal Last Name  Identity.legalLastName     |
| Submitted SINF<br>Student Legal<br>First Name | Student's legal first name.  This is used to create a match for import. Legal First Name is used when populated; when not populated, the First Name is used.  A mismatch between this element and the First Name in the database is a fatal error.  When the Legal First Name field is populated on the earlier identity, information reports from that field.  Alphanumeric, 30 characters                                                                                | Demographics > Person Information > First Name  Identity.firstName  Identities > Identity Information > Protected Identity Information > Legal First Name  Identity.legalFirstName |

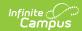

| Data Element                             | Description and Logic                                                                                                    | Location                                                                                                    |
|------------------------------------------|----------------------------------------------------------------------------------------------------|----------------------------------------------------------------------------------------------------|
| Submitted SINF Student Legal Middle Name | Student's legal middle name.  When the Legal Middle Name field is populated on the earlier identity, information reports from that field.  This is used to create a match for import. Legal Middle Name is used when populated; when not populated, the Middle Name is used.  A mismatch between this element and the Middle Name in the database is a warning. It is not a warning when the import record and the database both have a null/blank value.  Alphanumeric, 30 characters | Demographics > Person Information > Middle Name  Identity.middleName  Identities > Identity Information > Protected Identity Information > Legal Middle Name  Identity.legalMiddleName |
| Result SINF SSID                         | Student's State ID.  The SSID that is returned for a potential match relating to the most recent SENR record.  This number imports into the State ID field WHEN the field is empty and when an acceptable match is made on the First Name, Middle Name, Birth Date and Gender.  Numeric, 10 digits                                                                                                    | Demographics > Person Identifiers > State ID  Person.stateID                                                                                                    |
| Result SENR SSID Create Date             | Match result SSID Create Date.                                                                                                    | Not used for import validation.                                                                                                    |

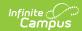

| Data Element                             | Description and Logic                                                                                                    | Location                                                                                                    |
|------------------------------------------|----------------------------------------------------------------------------------------------------|----------------------------------------------------------------------------------------------------|
| Result Category                          | The category that describes the result of the candidate match.  This is used to determine which records to import.  No Match results are ignored.  Any records with Single Match or a single Multiple Match per start that are grater than or equal to the value entered are imported.  Values: No Match, Single Match, Multiple Match                                                                                | N/A                                                                                                    |
| Result Match Percentage Score            | The score representing the percentage of demographic criteria that matched to the submitted student demographic criteria.  When the Result Category is Multiple Match, this field can include a decimal.                                                                                                    | N/A                                                                                                    |
| Submitted SENR<br>Student Gender<br>Code | Student's gender.  When the Legal Gender field is populated, information reports from that field.  This is used to create a match for import. Legal Gender is used when populated; when not populated, Gender is used.  A mismatch between this element and the Gender in the database is a fatal error.  See the Non-Binary Gender Reporting section for additional information.  Alphanumeric, 1 character (M or F) | Demographics > Person Information > Gender  Identity.gender  Identities > Identity Information > Protected Identity Information > Legal Gender  Identity.legalGender |

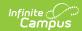

| Data Element                                   | Description and Logic                                                                                                    | Location                                          |
|------------------------------------------------|----------------------------------------------------------------------------------------------------|---------------------------------------------------|
| Submitted SINF<br>Student Birth<br>Date        | Day, month and year student was born.                                                                                                    | Demographics > Person Information > Date of Birth |
|                                                | This data is used to create a match<br>for import. A mismatch between this<br>element and the Birthdate in the<br>database is a fatal error. | Identity.birthDate                                |
|                                                | Date field (CCYYMMDD or MM/DD/CCYY)                                                                                                    |                                                   |
| Submitted SINF<br>Birth Country                | Abbreviation of the country in which the student was born.                                                                                   | Not used for import validation.                   |
| Submitted SINF<br>Birth State                  | Abbreviation of the state or province in which the student was born.                                                                         | Not used for import validation.                   |
| Submitted SENR<br>Grade Level                  | Student's most recent grade level.                                                                                                    | Not used for import validation.                   |
| Result SINF<br>Reporting<br>LEA Name           | The Reporting LEA for the student's most recent enrollment.                                                                                  | Not used for import validation.                   |
| Result SINF<br>School of<br>Attendance         | The School of Attendance for the student's most recent enrollment                                                                            | Not used for import validation.                   |
| Result SENR Reporting LEA County District Code | The Reporting LEA county-district code for the student's most recent enrollment.                                                             | Not used for import validation.                   |
| Result SENR School of Attendance School Code   | The School of Attendance school code for the student's most recent enrollment.                                                               | Not used for import validation.                   |
| Result SENR<br>Enrollment Start<br>Date        | The student's most recent enrollment start date.                                                                                             | Not used for import validation.                   |
| Result SENR<br>Enrollment End<br>Date          | The student's exit date on most recent enrollment.                                                                                           | Not used for import validation.                   |
| Result SINF<br>Student Legal<br>Last Name      | The student's legal last/surname.                                                                                                    | Not used for import validation.                   |

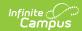

| Data Element                                   | Description and Logic                                                    | Location                        |
|------------------------------------------------|--------------------------------------------------------------------------|---------------------------------|
| Result SINF<br>Student Legal<br>First Name     | The student's legal first name.                                          | Not used for import validation. |
| Result SINF<br>Student Legal<br>Middle Name    | The student's legal middle name.                                         | Not used for import validation. |
| Result SINF<br>Student Alias<br>Last Name      | The student's alias last name.                                           | Not used for import validation. |
| Result SINF<br>Student Alias<br>First Name     | Match result student's alias first name.                                 | Not used for import validation. |
| Result SINF<br>Gender                          | The student's gender.                                                    | Not used for import validation. |
| Result SINF Birth Date                         | The student's birth date.                                                | Not used for import validation. |
| Result SELA ELAS Code                          | The student's most recent ELAS Code.                                     | Not used for import validation. |
| Result SELA ELAS Start Date                    | The ELAS Start Date associated with the student's most recent ELAS Code. | Not used for import validation. |
| Result SELA<br>Primary<br>Language             | The student's Primary language.                                          | Not used for import validation. |
| Result SINF Parent/ Guardian 1 First Name      | The student's parent/guardian 1 First Name.                              | Not used for import validation. |
| Result SINF<br>Parent/ Guardian<br>1 Last Name | The student's Parent/Guardian 1<br>Last Name.                            | Not used for import validation. |
| Result SINF Parent/ Guardian 2 First Name      | The student's Parent/Guardian 2 First Name.                              | Not used for import validation. |
| Result SINF<br>Parent/ Guardian<br>2 Last Name | The student's Parent/Guardian 2<br>Last Name.                            | Not used for import validation. |

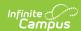

| Data Element                                    | Description and Logic                     | Location                        |
|-------------------------------------------------|-------------------------------------------|---------------------------------|
| Result SINF Residential Address Line 1          | The student's residential address line 1. | Not used for import validation. |
| Result SINF<br>Residental<br>Address Line 2     | The student's residential address line 2. | Not used for import validation. |
| Result SINF Residential Address City Name       | The student's residential address city.   | Not used for import validation. |
| Result SINF<br>Residental<br>Address ZIP Code   | The student's residential address zip.    | Not used for import validation. |
| Result SINF<br>Mailing Address<br>Line 1        | The student's mailing address line 1.     | Not used for import validation. |
| Result SINF<br>Mailing Address<br>Line 2        | The student's mailing address line 2.     | Not used for import validation. |
| Result SINF<br>Mailing Address<br>City Name     | The student's mailing address city name.  | Not used for import validation. |
| Result SINF Mailing Address State Province Code | The student's mailing address state.      | Not used for import validation. |
| Result SINF<br>Mailing Address<br>ZIP Code      | The student's mailing address zip.        | Not used for import validation. |
| Result SENR<br>Grade Level                      | The student's most recent Grade Level.    | Not used for import validation. |
| Resilt SINF Birth<br>State                      | The student's most recent Birth State.    | Not used for import validation. |
| Result SINF Birth City                          | The student's most recent Birth City.     | Not used for import validation. |

## **ELA Import Layout**

▶ Click here to expand...

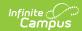

| Data Element               | Description and Logic                                                                                                    | Location                                                                                                    |
|----------------------------|----------------------------------------------------------------------------------------------------|----------------------------------------------------------------------------------------------------|
| Reporting LEA              | State District Number.                                                                                                    | Not used for import validation.                                                                                                    |
|                            | Numeric, 7 digits                                                                                                    |                                                                                                    |
| School of<br>Attendance    | School number for the reporting school.                                                                                                    | Not used for import validation.                                                                                                    |
|                            | Numeric, 7 digits                                                                                                    |                                                                                                    |
| SSID                       | Student's State ID.  This number imports when the field is currently empty and an acceptable match is made on the First Name, Middle Name, Last Name, Birth Date and Gender fields.  Numeric, 10 digits                                                                                            | Demographics > Person Identifiers > State ID  Person.stateID                                                                                                    |
| Local Student ID           | Student's Local ID.  This is the first field that is used to find a match. When there is no match, an indication of no student number displays.  Numeric, 15 digits                                                                                                    | Demographics > Person Identifiers > Student Number Person.studentNumber                                                                                                    |
| Student Legal<br>Last Name | Student's legal last name.  When the Legal Last Name field is populated on the earlier identity, information reports from that field.  This is used to create a match for import. A mismatch between this element and the Last Name in the database is a fatal error.  Alphanumeric, 50 characters | Demographics > Person Information > Last Name  Identity.lastName  Identities > Identity Information > Protected Identity Information > Legal Last Name  Identity.legalLastName |

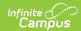

| Data Element                 | Description and Logic                                                                                                    | Location                                                                                                    |
|------------------------------|----------------------------------------------------------------------------------------------------|----------------------------------------------------------------------------------------------------|
| Student Legal<br>First Name  | Student's legal first name.  When the Legal First Name field is populated on the earlier identity, information reports from that field.  This is used to create a match for import. A mismatch between this element and the First Name in the database is a fatal error.  Alphanumeric, 30 characters                                                                                          | Demographics > Person Information > First Name  Identity.firstName  Identities > Identity Information > Protected Identity Information > Legal First Name  Identity.legalFirstName     |
| Student Legal<br>Middle Name | Student's legal middle name.  When the Legal middle Name field is populated on the earlier identity, information reports from that field.  This is used to create a match for import. A mismatch between this element and the Middle Name in the database is a warning. It is not a warning when the import record and the database both have a null/blank value.  Alphanumeric, 30 characters | Demographics > Person Information > Middle Name  Identity.middleName  Identities > Identity Information > Protected Identity Information > Legal Middle Name  Identity.legalMiddleName |
| Student Gender<br>Code       | Student's gender.  When the Legal Gender field is populated, information reports from that field.  This is used to create a match for import. A mismatch between this element and the Gender in the database is a fatal error.  Alphanumeric, 1 character (M or F)                                                                                                    | Demographics > Person Information > Gender  Identity.gender  Identities > Identity Information > Protected Identity Information > Legal Gender  Identity.legalGender                   |

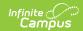

| Data Element           | Description and Logic                                                                                                    | Location                          |
|------------------------|----------------------------------------------------------------------------------------------------|-----------------------------------|
| Student Birth Date     | Day, month and year student was born                                                                                                    | Demographics > Person Information |
|                        | This data is used to create a match<br>for import. A mismatch between this<br>element and the Birthdate in the<br>database is a fatal error.                                                                                                    | Identity.birthDate                |
|                        | Date field (CCYYMMDD or MM/DD/CCYY)                                                                                                    |                                   |
| School Start Date      | Date student started school.                                                                                                    | Not used for import validation.   |
| Date                   | Date field, 8 characters<br>(CCYYMMDD)                                                                                                    |                                   |
| Grade Level            | Student's state grade level.                                                                                                    | Not used for import validation.   |
| Code                   | Alphanumeric, 2 characters                                                                                                    |                                   |
| <b>ELA Status Code</b> | The most recent English Language Acquisition Status Code.                                                                                                    |                                   |
|                        | ELA Status Code matches on the Program Status Code on the EL tool. When these do not match, a warning is provided that includes the student, local ID and SSID, along with the mismatched status codes.  When the Status is EO and the Update EO option is selected in the Work to Perform field, the ELA Start Date is inserted into the EO-TBD Date; when a date already exists, it is NOT overwritten. | Enrollment.englishProficiency     |
|                        | Numeric, 4 digits                                                                                                    |                                   |

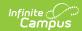

| Data Element                 | Description and Logic                                                                                                    | Location                                                                              |
|------------------------------|----------------------------------------------------------------------------------------------------|---------------------------------------------------------------------------------------|
| Data Element  ELA Start Date | Start date for a specific EL status.  ELA Start Date matches on the Identified Date on the EL tool. When these do not match, a warning is provided that includes the student, Local ID, and SSID as well as the two mismatched dates. The import still occurs even with this mismatch.  Dates on the import file appear in the form of CCYYMMDD. This needs to be imported as MMDDCCYY.                                                                                                    | Location  English Learners (EL) > Identitifed Date  Enrollment.englishProficiencyDate |
|                              | The Campus LEP Identified Date field is overwritten with the data in this field when Upload is selected.  • When the ELA Status Code = RFEP, the ELA Start Date matches with the Exit Date on EL record. When they do not match, a warning displays with the student information (Student, Local ID, SSID, ELA Start Date and Exit Date), but the import is allowed. The date imports to the Program End Date field on EL tool and the Identified Date populates the School Start Date field when it is blank.  • When the Identified Date is not blank, it is not overwritten. |                                                                                       |
|                              | or MMDDCCYY)                                                                                                    |                                                                                       |

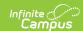

| Data Element         | Description and Logic                                                                                                    | Location                                                                                |
|----------------------|----------------------------------------------------------------------------------------------------|-----------------------------------------------------------------------------------------|
| Primary<br>Language  | The language the student first learned and most often speaks at home.  Primary Language matches on Home Primary Language on the Demographics tool. When these do not match, a warning is provided that includes the student, local ID and SSID. The import still occurs even with this mismatch.  Numeric, 2 characters | Identities > Identity Information > Home Primary Language  Identity.homePrimaryLanguage |
| Date SSID<br>Created | Date the state ID number was created.  Date field, 8 characters (CCYYMMDD)                                                                                                    | Not used for import validation.                                                         |